#### Geomagic For SolidWorks Training

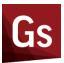

Geomagic For SolidWorks Training

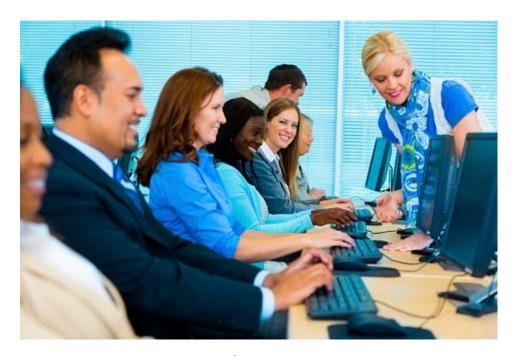

# What is the synopsis for the Geomagic SolidWorks Training Course

## Geomagic For SolidWorks Class

Course ID: G4SW-TR-CL

Level: Fundamentals

Duration

- In-person instructor-led classroom session, 2-days
- Virtual Classroom, 2-days
- Onsite Training, 2-days tailored to your application

### Overview

This instructor-led course covers the usage and concepts of **Geomagic For SolidWorks**. The user will learn how to interact with the application, edit point cloud data, generate and edit STL models and generate surface and solid bodies for downstream applications.

#### Who should attend?

This course is designed for new users to **Geomagic For SolidWorks** who are responsible for creating STL and/or surface/solid models of scanned parts. Class can be tailored for existing users as a refresher or new training

#### What will I learn?

- Processing of scan data, point cloud and mesh
- Editing of mesh data
- Create water-tight mesh models
- Generating NURBS Surface models
- · Create parametric models using standard CAD tools
- Export data for downstream applications

#### Course Agenda

- Geomagic For SolidWorks Overview
  - Introduction to Geomagic For SolidWorks
  - Concepts and Workflows
- Learning the User Interface
  - User Interface
  - Selection and Navigation
  - Ribbons and Dialogs
- Point Fundamentals
  - Basic Point Cloud Editing
  - Data Registration and Merging
- Mesh Fundamentals
  - Basic Mesh Editing
- Region Group Editing and Utilization
- · Aligning Scan Data to World
- Exact Surfacing Fundamentals
  - Auto Surface
  - o Manual Surface Layout
- Parametric Surface and Solid Modeling
  - Basic Sketching Concepts

- Modeling Tools; Surfaces and Solids
- o Extrude, Revolve, Loft and Sweep Commands
- Exporting of Data
  - o Exporting IGES, STEP and STL data
  - o Guide to LiveTransfer
- Accuracy Analyzer
- Open Discussion
  - o Time available to discuss company specific workflows and techniques
- Course basics are subject to change based on trainee needs

#### **Prerequisites**

In this course the user will be working intensively with **Geomagic For SolidWorks**. To successfully understand the content and complete the activities, the user must already be able to:

- Understand and use Windows conventions
- Understand basic scanning techniques
- Understand basic CAD sketching concept

Sign Up For Training Here